# Gestion de transactions centralisée

Patricia Serrano Alvarado Laboratoire d'Informatique de Nantes Atlantique (LS2N) Patricia.Serrano-Alvarado@univ-nantes.fr

#### **Transaction**

- **□** Un utilisateur manipule une base en écrivant des programmes d'application qui font des appels au SGBD. L'exécution d'un programme fait naître au niveau du SGBD l'occurrence d'une transaction
- **□** Une transaction (T) est un groupe d'actions (lectures, écritures) sur une base de données
- □ Les notions de cohérence et tout ce qui concerne le support transactionnel sont indépendantes du modèle de données utilisé par la base de données

### Cycle de vie d'une transaction

#### $\square$  Une transaction peut :

- **E** se dérouler normalement,
- □ être tuée en cours d'exécution ou
- $\blacksquare$  s'arrêter par elle même avant la fin.

#### □ Les opérations d'une transaction

- début
- fin (validation, annuler)
- lire : lecture de la valeur d'un objet à partir de la BD et stockage<br>de la valeur dans l'espace de travail de la transaction
- écrire : à partir d'une valeur stockée dans l'espace de travail de la<br>transaction et écrire cette valeur dans la base pour l'objet désigné
- transaction et écrire cette valeur dans la base pour l'objet désigné<br>
 abandonner (rollback, abort) : défaire toute les màj faites par la<br>
transaction depuis son début

#### Le travail du gestionnaire des transactions

**□** Initialiser chaque transaction et contrôler son exécution.

Si celle-ci se passe bien => confirmer la transaction Sinon annuler la transaction en défaisant ses opérations.

- ! Contrôler les *accès concurrents en synchronisant* les transactions en conflit.
- ! Assurer la *reprise après panne* : refaire le travail des transactions ayant atteint leur point de confirmation (commit/ validation) avant la panne et défaire celles qui n'avaient pas atteint ce point au moment de la panne.

### Deux problématiques

1.Gestion des accès concurrents

- TRANSACTION Ti = séquence d'actions (LIRE, ECRIRE)
- Exécution concurrente de N TRANSACTIONS: ORDONNANCEMENT (S) dans le temps des actions (A) de ces transactions

$$
S = \langle
$$
 ....... (T1, A1, x) ....... (T2, A2, x) ....... >  
1-......... | 1-......... | 1-..................

2. Reprise après pannes pour remettre la base dans un état cohérent (fiabilité)

# Reprise après pannes

#### **RECOVERY**

#### SGBD centralisé Architecture abstraite

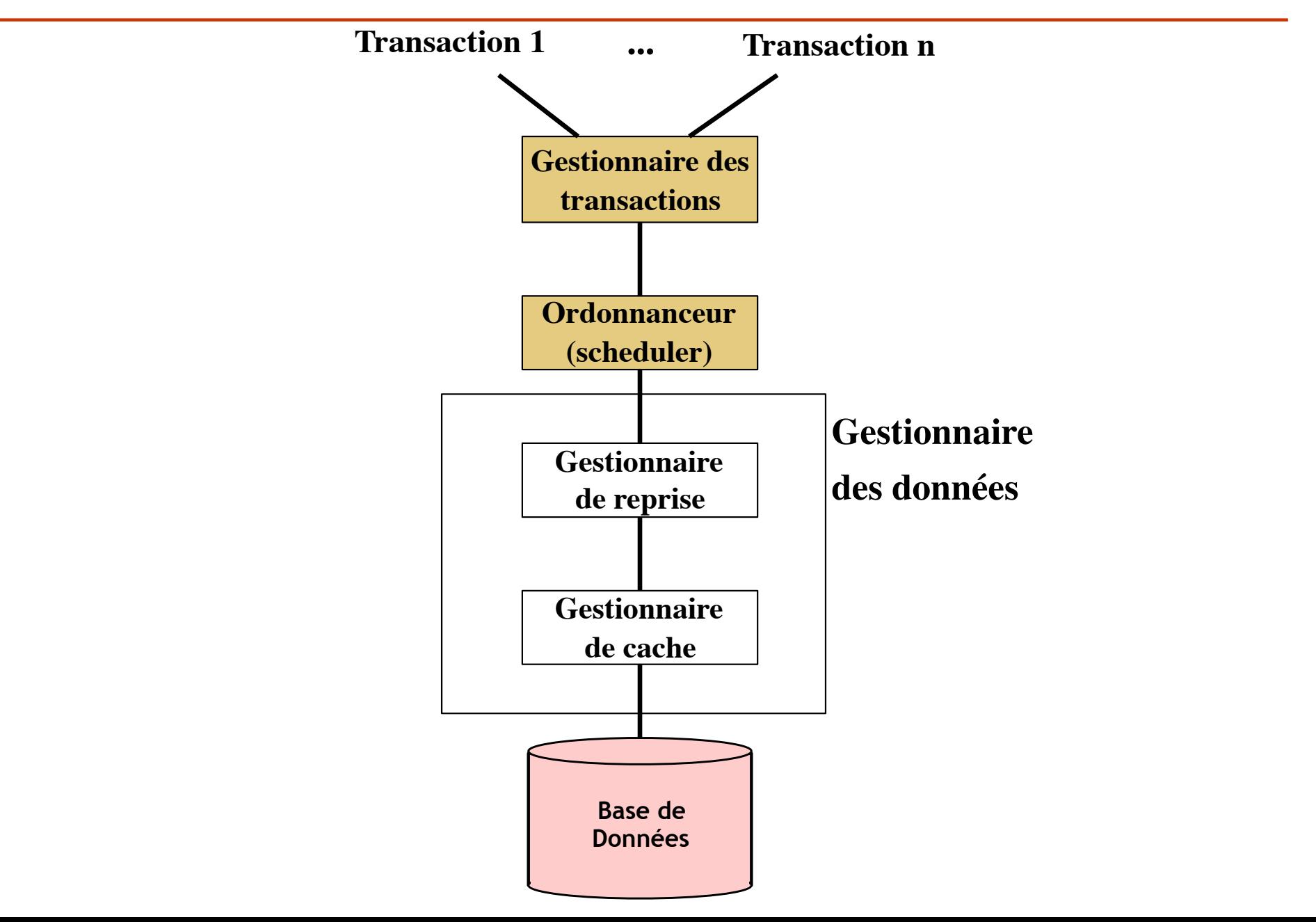

#### Les menaces

- □ Problèmes de concurrence
	- pertes d'opérations
	- introduction d'incohérences
	- verrous mortels (deadlock)
- $\Box$  Panne de transaction/opération
	- erreur en cours d'exécution du programme applicatif
	- nécessité de défaire les mises à jour effectuées
- □ Panne système
	- perte de la mémoire centrale
	- toutes les transactions en cours doivent être défaites
- **□** Panne disque
	- perte de données de la base

#### Panne d'une transaction

□ Points de reprise au sein d'une transaction

- *Savepoint, commitpoint*
- □ Permet au programmeur d'avoir un contrôle sur comment la transaction va être récouverte (*rolledback)* en cas d'erreur ou panne

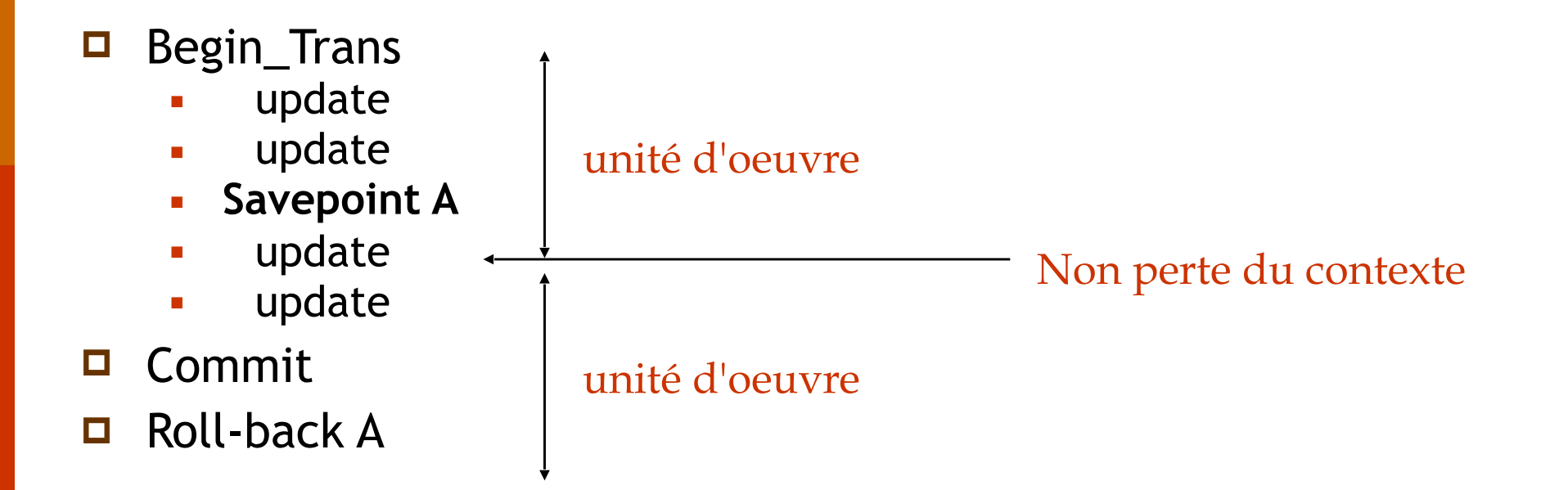

### Panne système

- ! Utilisation de la journalisation (*logging*) et de **points de reprise** (*checkpoints*)
- **□** Un journal est un fichier d'enregistrements qui dit ce qui a été fait dans une transaction
- ! Un checkpoint (*quiescent*) est un enregistrement particulier sur le *log* demandant :
	- 1. Arrêter d'accepter de transactions
	- 2. Attendre la fin des transactions actives
	- 3. Flush du log
	- 4. Écrire <ckpt> sur le log
	- 5. Flush du nouveau
	- 6. Accepter à nouveau des transactions

#### Nonquiescient checkpoint

- □ Dans la plupart de systèmes impossible d'arrêter d'accepter de nouvelles transactions
- □ Pour un nonquiescent checkpoint:
	- 1. Écrire un enregistrement <start ckpt (T1,…,TK)> avec toutes les transactions actives
	- 2. Flush du log
	- 3. Attendre la fin des transactions actives
	- 4. Ne pas interdire de nouvelles transactions
	- 5. Lorsque les transactions T1,…,TK ont fini, écrire <end ckpt>
	- 6. Flush du log

#### Exécution de transactions concurrentes

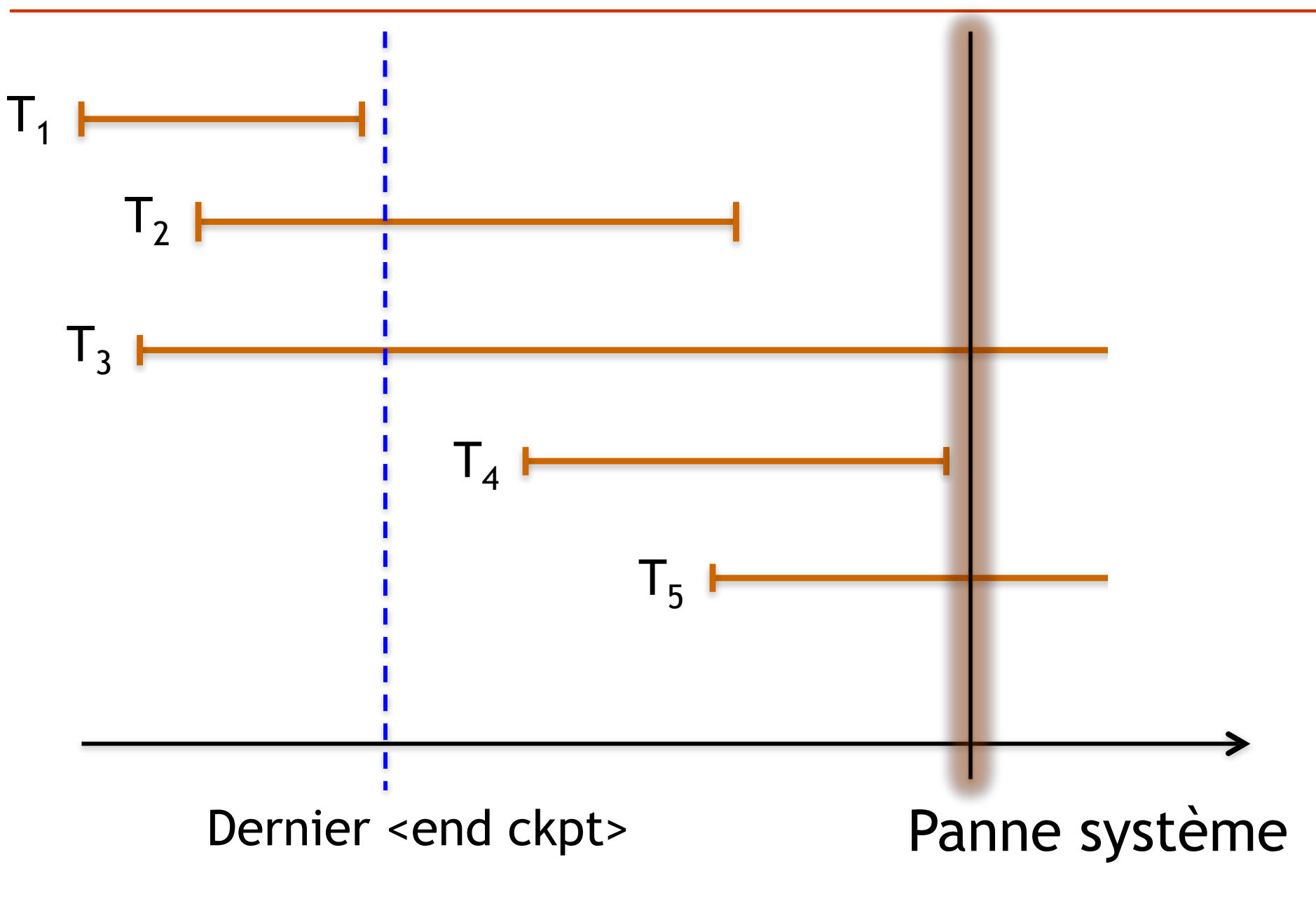

# Récupération après pannes

- □ Transaction T1 n'a pas besoin de récupération
- ! Toute transaction en exécution au moment de la panne doit être défaite et relancée
	- C'est le cas de T3 et T5
- □ Toute transaction validée après le dernier point de reprise doit être refaite
	- C'est le cas de T2 et T4

#### Comment choisir les transactions à faire ou refaire ?

 $\Box$  Algorithme simple

UNDO = all transactions running at the last checkpoint REDO = empty

For each entry in the log, starting at the last checkpoint If a BEGIN TRANSACTION entry is found for T Add T to UNDO If a COMMIT entry is found for T Move T from UNDO to REDO

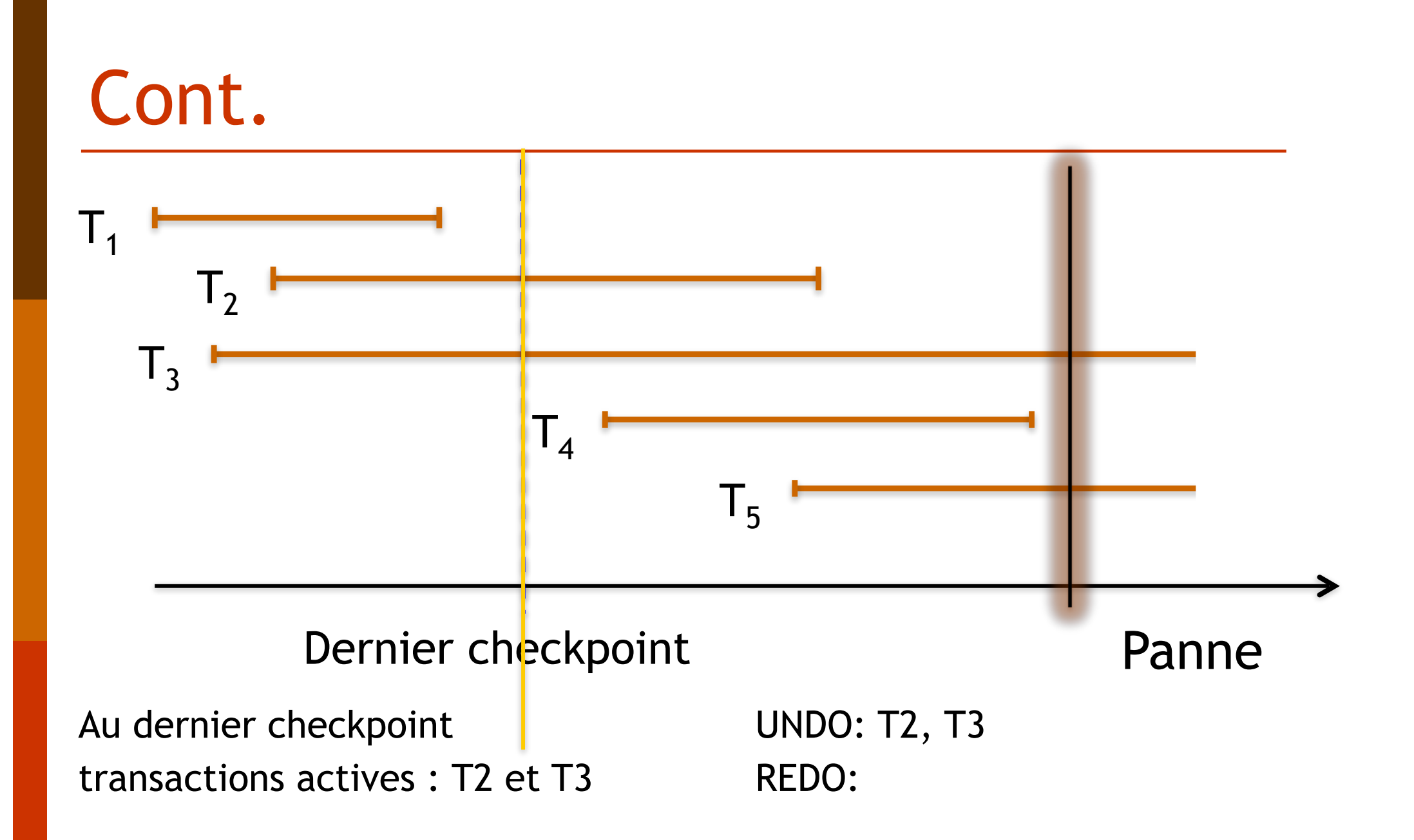

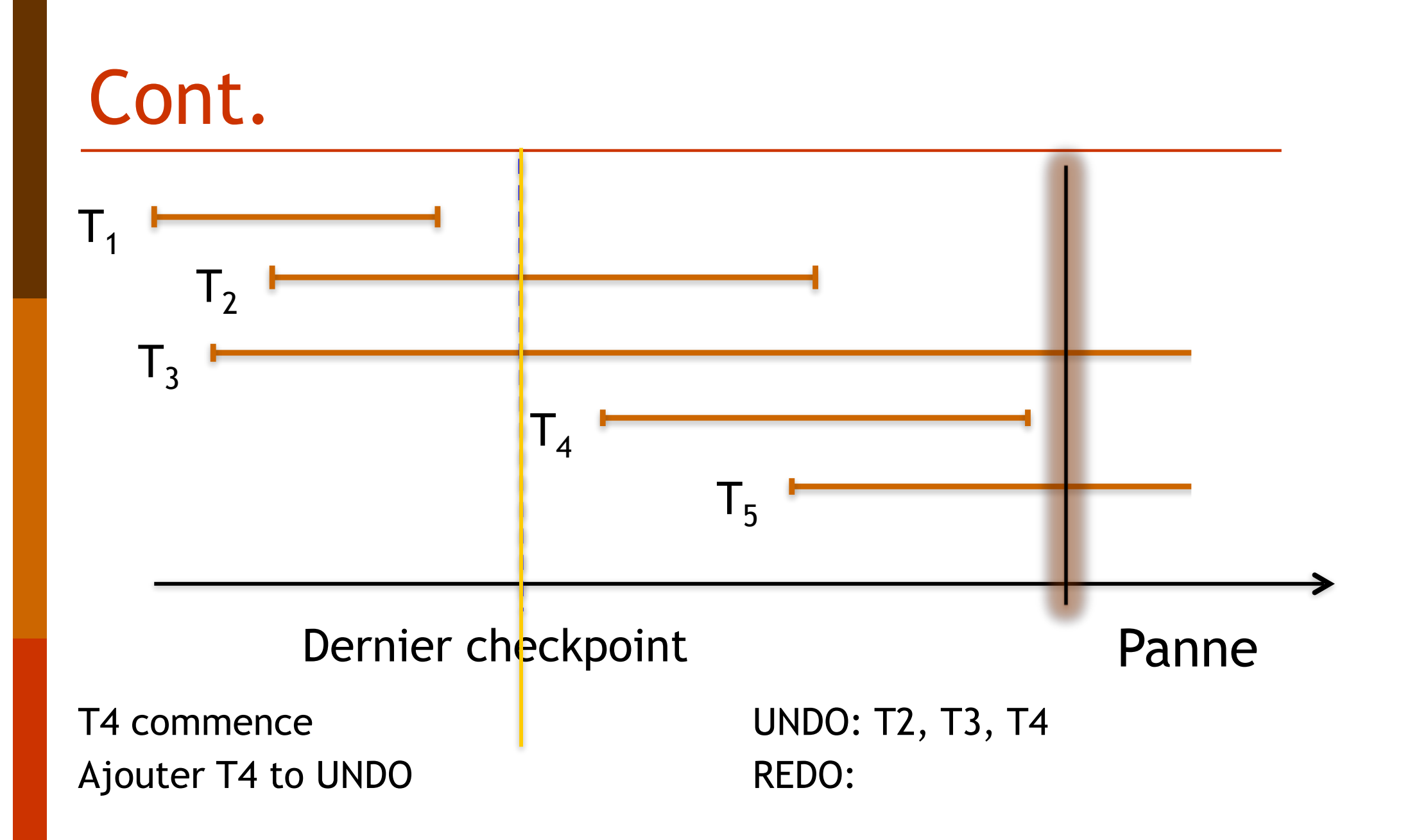

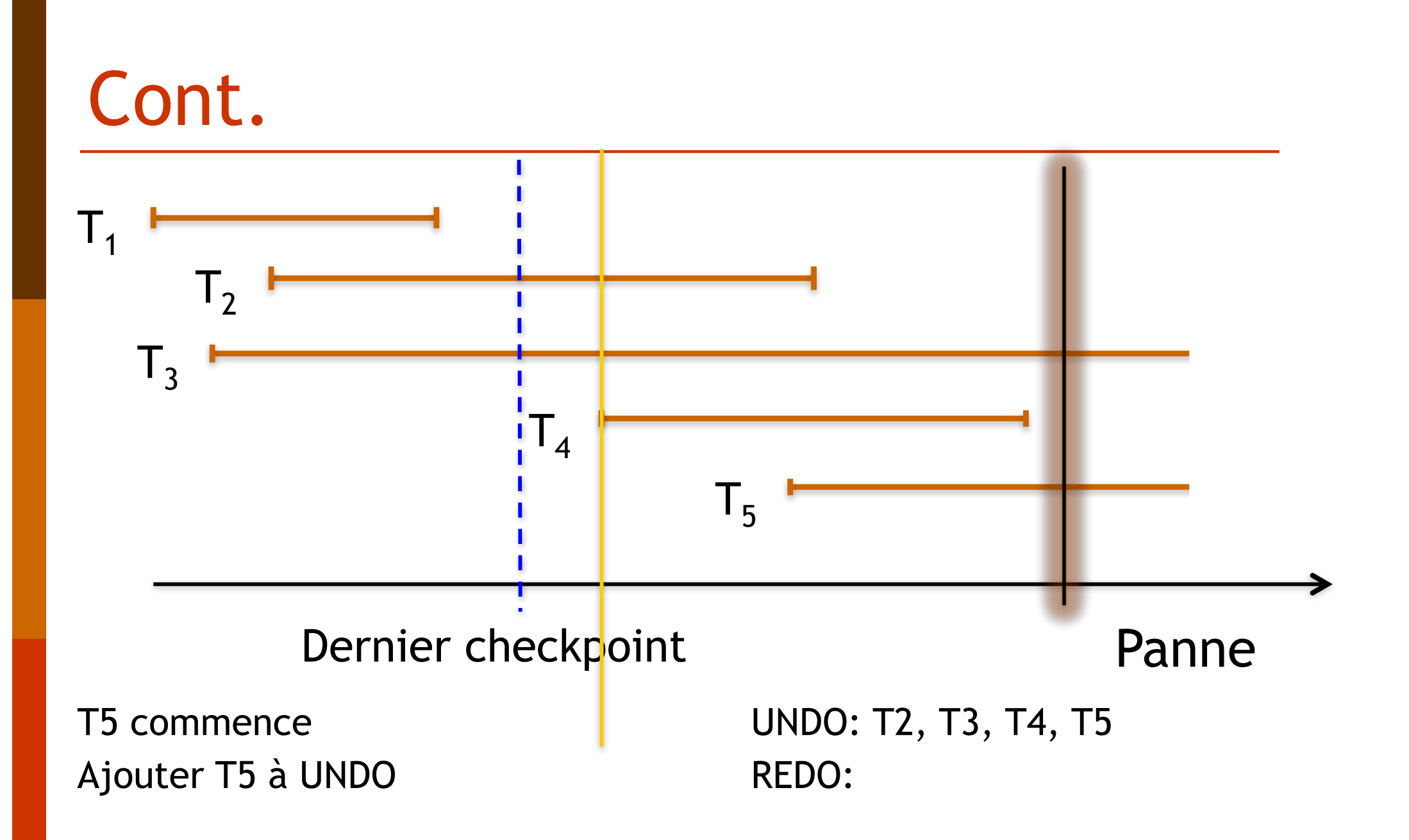

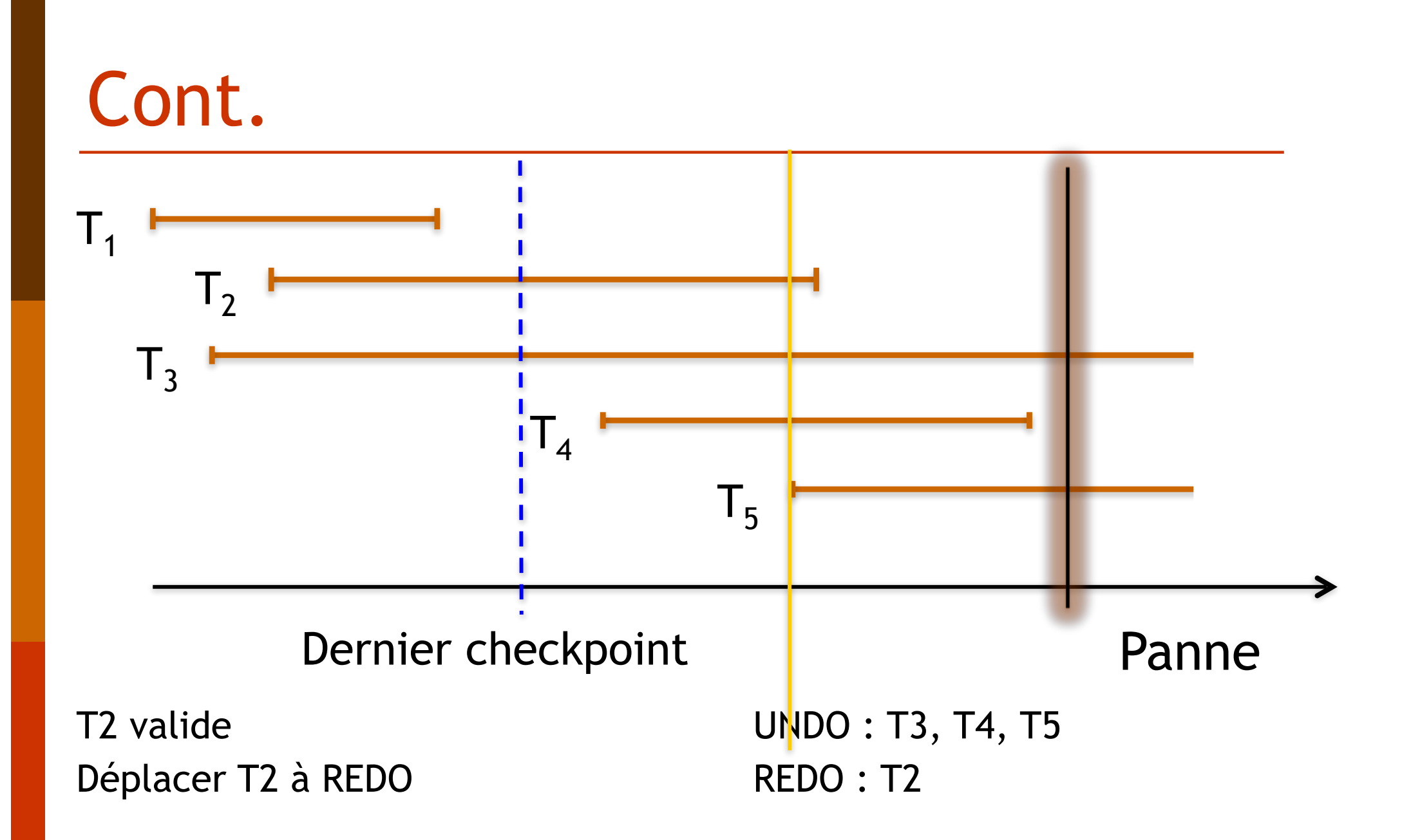

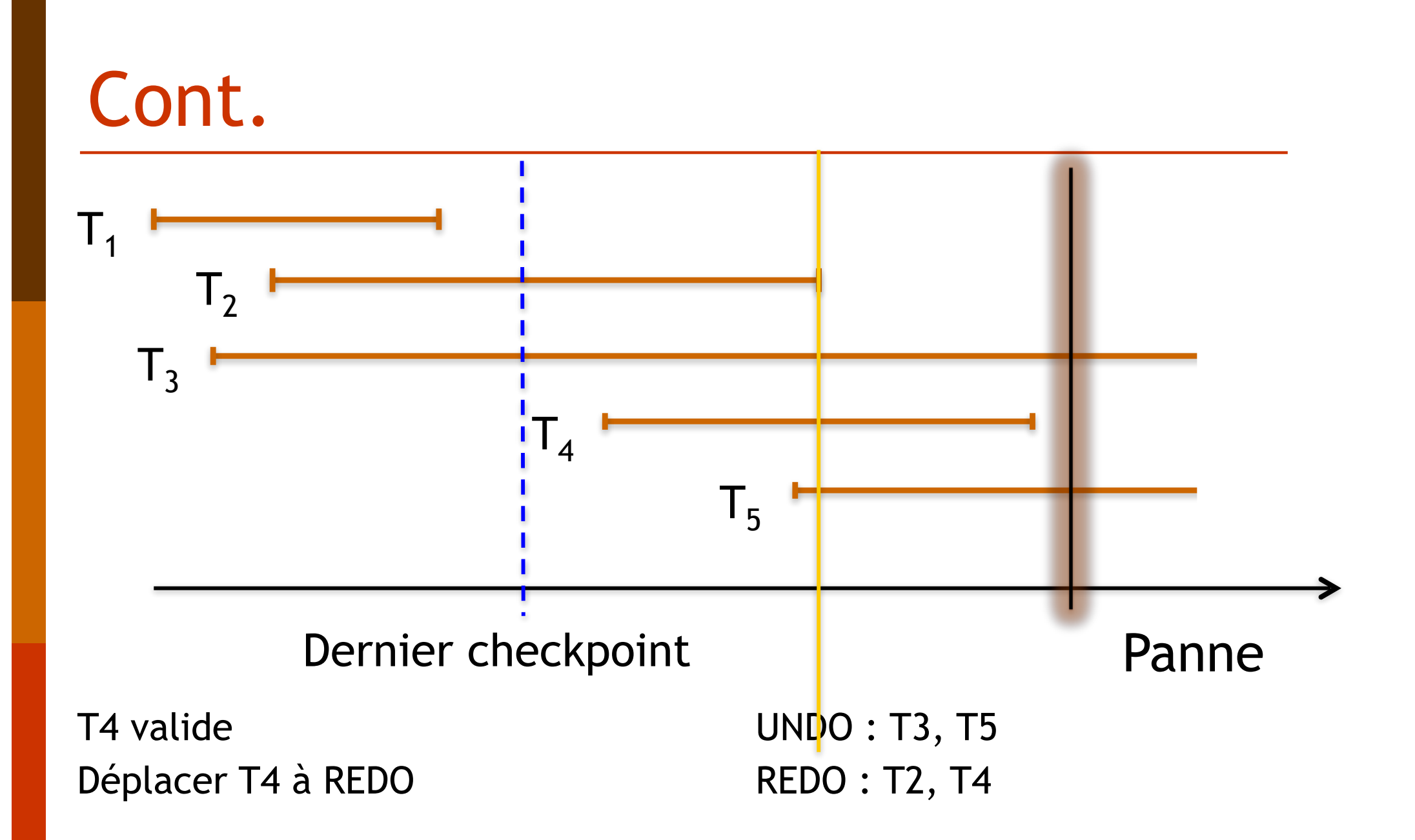

#### Comment faire et refaire ?

- ! Utilisation de journaux (*logs*)
- ! Récupération en arrière (*backward recovery*)
	- Parcourir les journaux en arrière
	- Permet de défaire les transactions
	- Rends la BD cohérente
- ! Récupération en avant (*forward recovery*)
	- Parcourir les journaux en avant, à partir du dernier *checkpoint*,
	- Permet de refaire les transactions
	- Rends la BD à jour

# Journalisation (*logging*)

- □ Stocker sur un support de mémorisation fiable, différent de celui de la base de données, les informations nécessaires pour défaire (*undo*) et refaire (*redo*) les transactions
- **□** Règle *write ahead log* -> les entrées sur le journal doivent être faites avant que les opérations soient écrites sur la BD

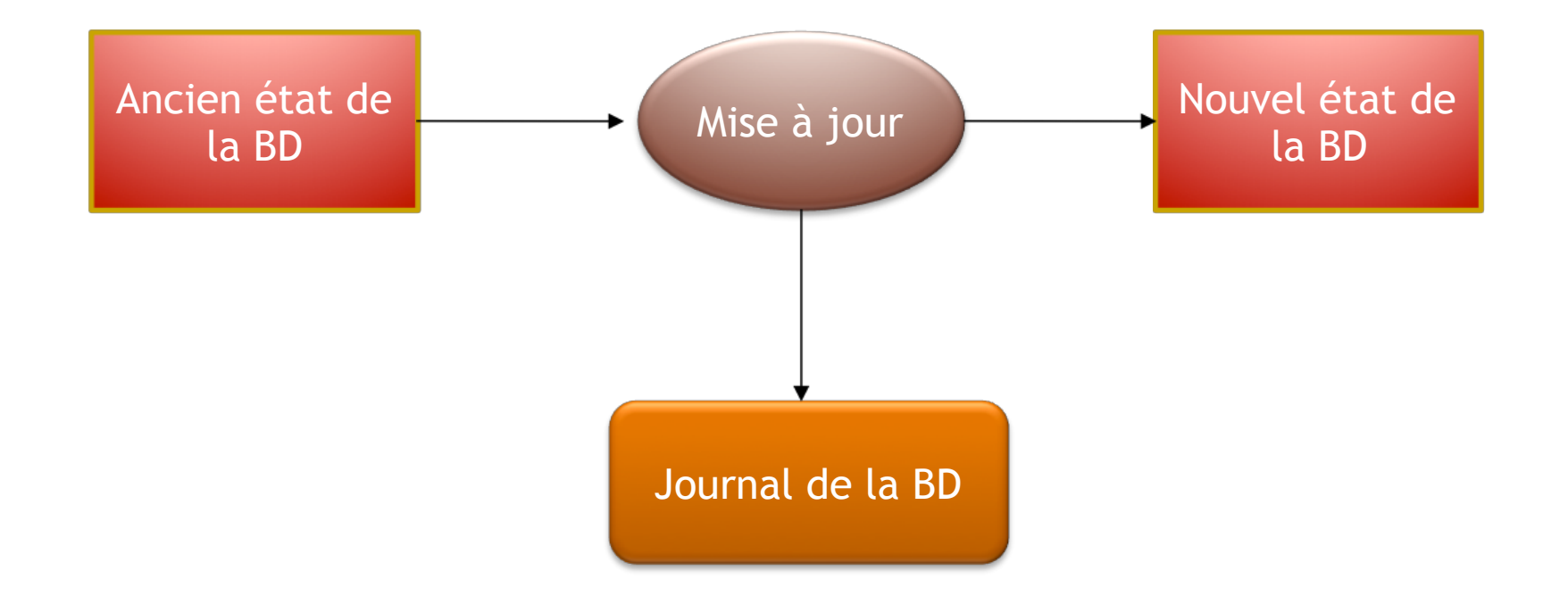

### Type de journaux

#### $\Box$  Journal des images avant

- contient les débuts de transactions, les valeurs d'enregistrement avant mises à jour, les fins de transactions (commit ou abort)
- permet de défaire les mises à jour effectuées par une transaction no validé
- lecture à partir de la fin du journal
- $\Box$  Journal des images après
	- contient les débuts de transactions, les valeurs d'enregistrement après mises à jour, les fins de transactions (commit ou abort)
	- permet de refaire les mises à jour effectuées par une transaction validé
	- lecture à partir du début du journal

#### Journal des images avant

#### **□ Utilisé pour défaire les mises à jour : Undo**

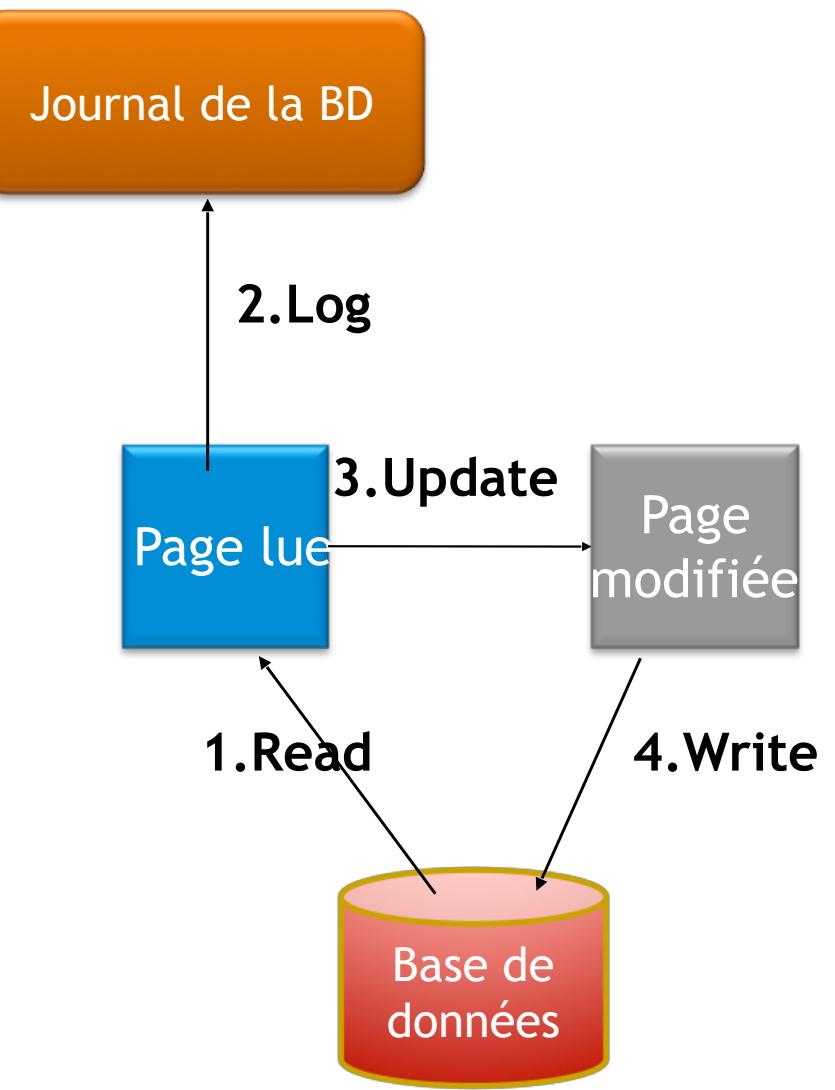

### Journal des images après

#### **□ Utilisé pour refaire les mises à jour : Redo**

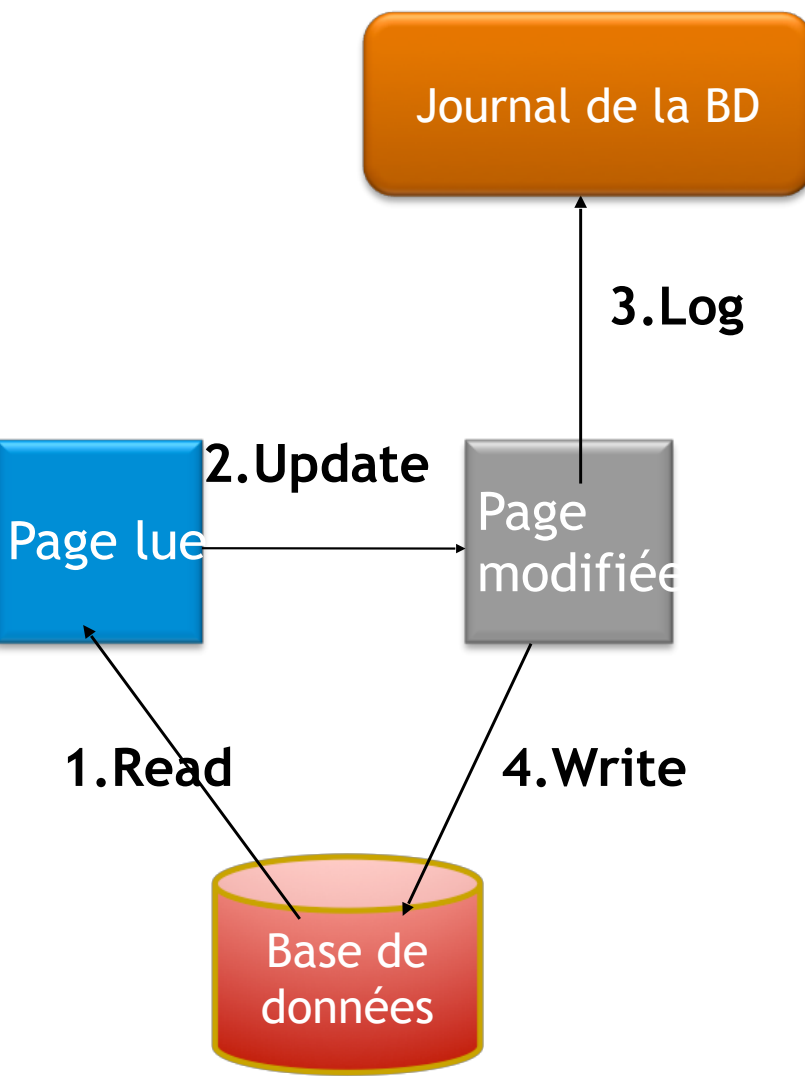

# Gestion du journal

- □ Journaux avant et après sont unifiés
- ! Écris dans un tampon en mémoire et vidés (*flush*) sur disque en début de commit
- ! Structure d'un enregistrement :
	- N° transaction (Tid)
	- Type enregistrement: début|update|insert|commit|abort
	- Donnée (TupleId, attribut, …)
	- Ancienne valeur (image avant)
	- Nouvelle valeur (image après)

### Scénarios de reprise

- **□ En place : Les mises à jour sont effectuées** directement dans la base
	- la base est mise à jour immédiatement, ou au moins dès que possible pendant que la transaction est active
- **□ Différé : Les mises à jour sont effectuées en** mémoire et installées dans la base à la validation (*commit*)
	- le journal est écrit avant d'écrire les mises à jour

### Stratégie *do-undo*

- $\Box$  Mises à jour en place
	- l'objet est modifié dans la base
- $\Box$  Utilisation des images avant
	- copie de l'objet avant mise à jour (*do*)
	- utilisée pour défaire en cas de panne (*undo*) à partir de la fin du journal

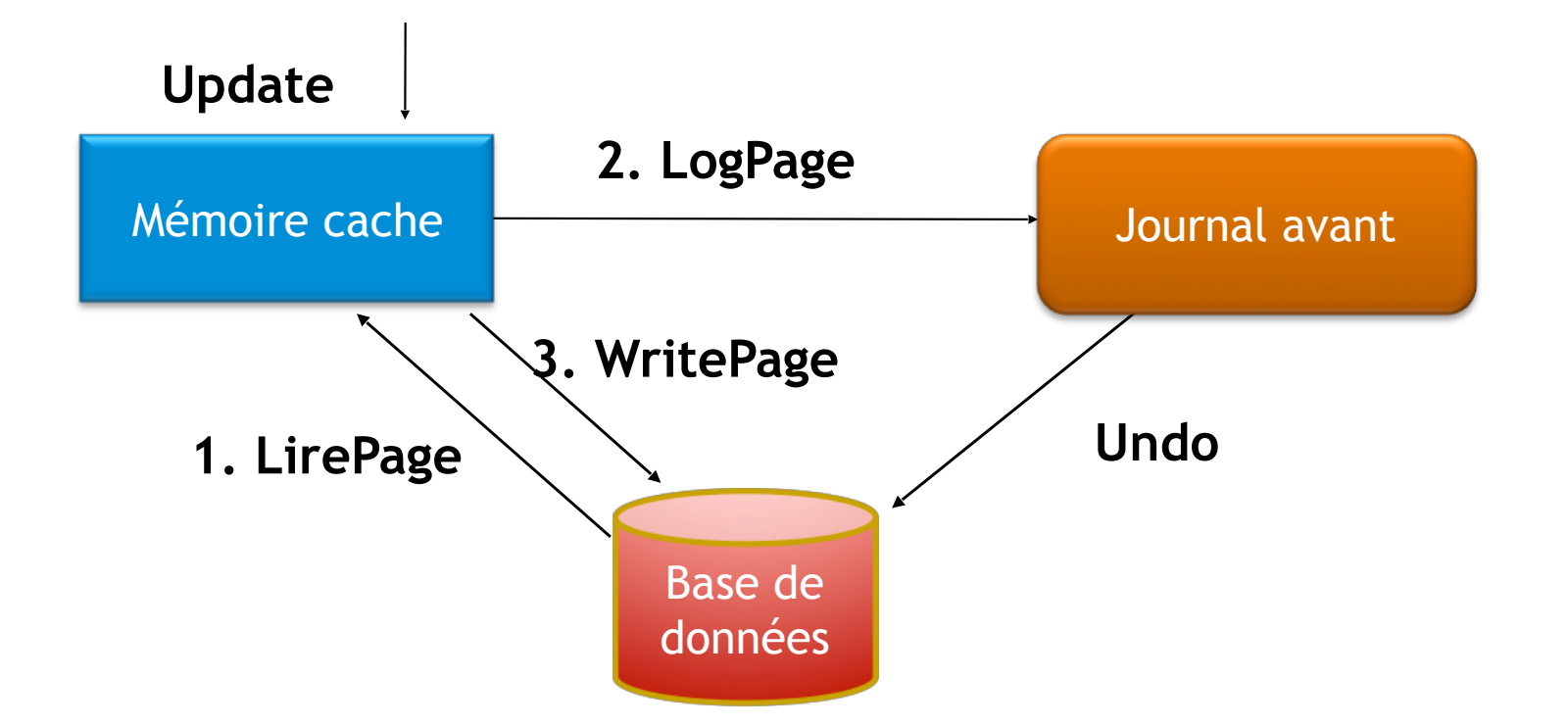

#### Stratégie *do-redo*

- $\Box$  Mises à jour en différentiel
	- l'objet est modifié en page différentielle (dans une ombre)
- $\Box$  Utilisation des images après
	- copie de l'objet en journal après mise à jour (*do*)
	- utilisée pour refaire en cas de panne (*redo*) à partir du début du journal

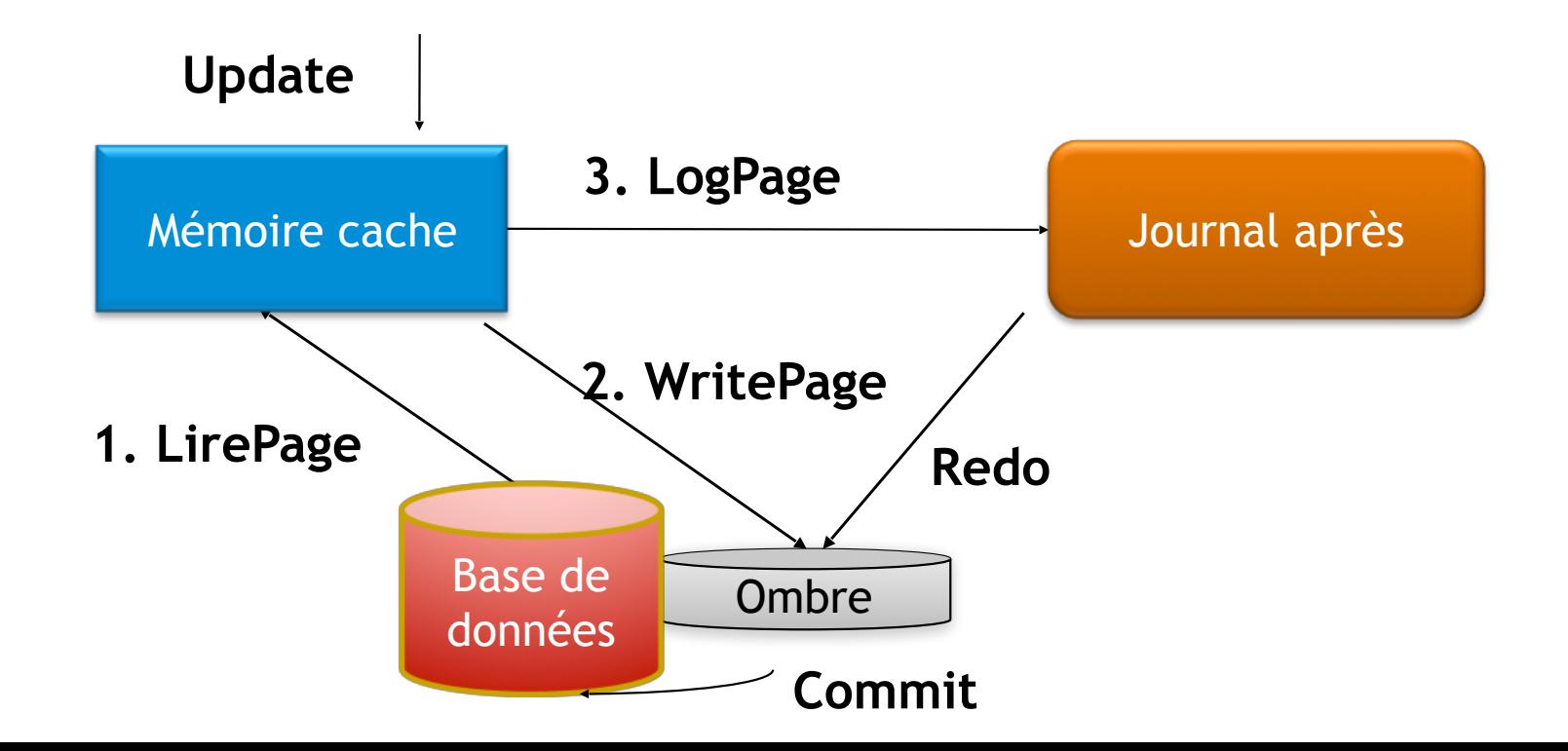

### Conclusions

- $\Box$  Les transactions garantissent la gestion cohérente des données
- □ L'ordonnancement de transactions concurrentes est garanti par la sérialisabilité
- □ La reprise après panne garantit la fiabilité de la base de données
- $\Box$  Méthode de reprise
	- Undo, redo, points de sauvegarde, points de reprise

# Méthodes de reprise

- $\Box$  Journalisation concept vital
- $\Box$  Journal des images avant permet de défaire (undo)
- □ Journal des images après permet de réfaire (redo)
- □ Points de sauvegarde : se récupérer d'une panne physique, coût très cher
- **□ Points de reprise : permettent de espacer la durée entre** deux points de sauvegarde

# Bibliographie

- ! Hector Garcia Molina, Jeffrey D. Ulman and Jennifer Widom. Database Systems. Second Edition, Pearson Prentice all, International Edition. 2009.
- □ Chris J. Date. Introduction aux bases de données. 8e édition. Vuibert. 2004.

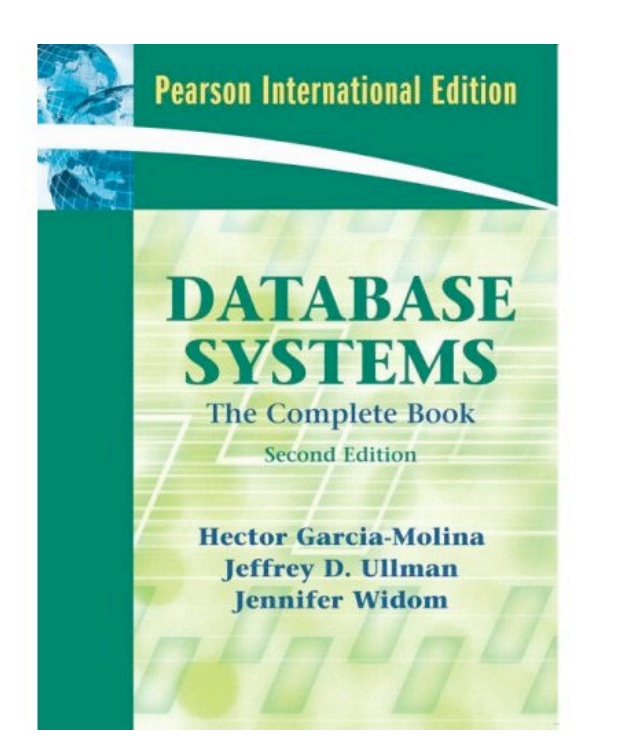

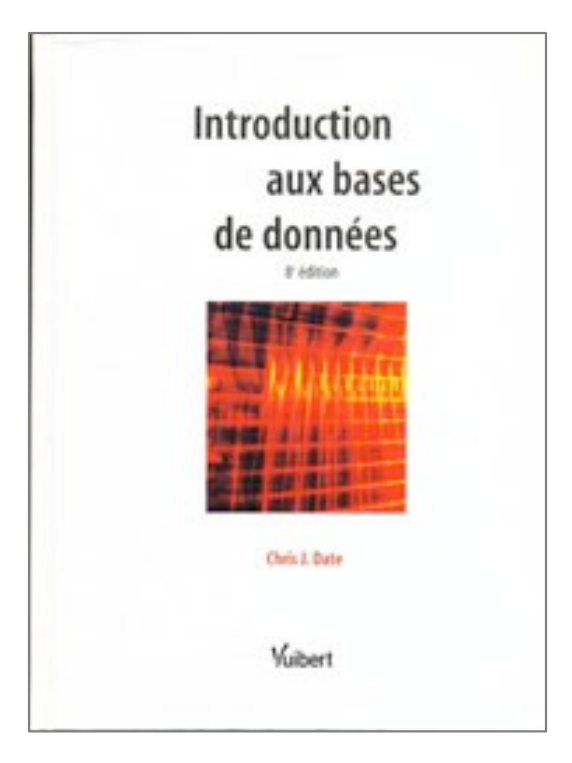